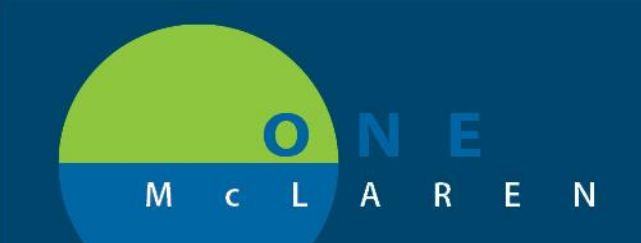

## **CERNER FLASH**

**06-12-18**

## MODIFYING CONSULT ORDERS – UNIT CLERK/UNIT ASSISTANT

Unit Clerks/Unit Assistants should be reviewing new orders on their patients for Consult orders and validating that the Consulting Physician field is populated. If it is **NOT** filled out, the Unit Clerk/Unit Assistant should **Modify** the order, select the Ordering Physician with a communication type of **No Cosign Required**, and enter this information after obtaining it from the department. This is important in making sure these consult orders route appropriately and the department is notified.

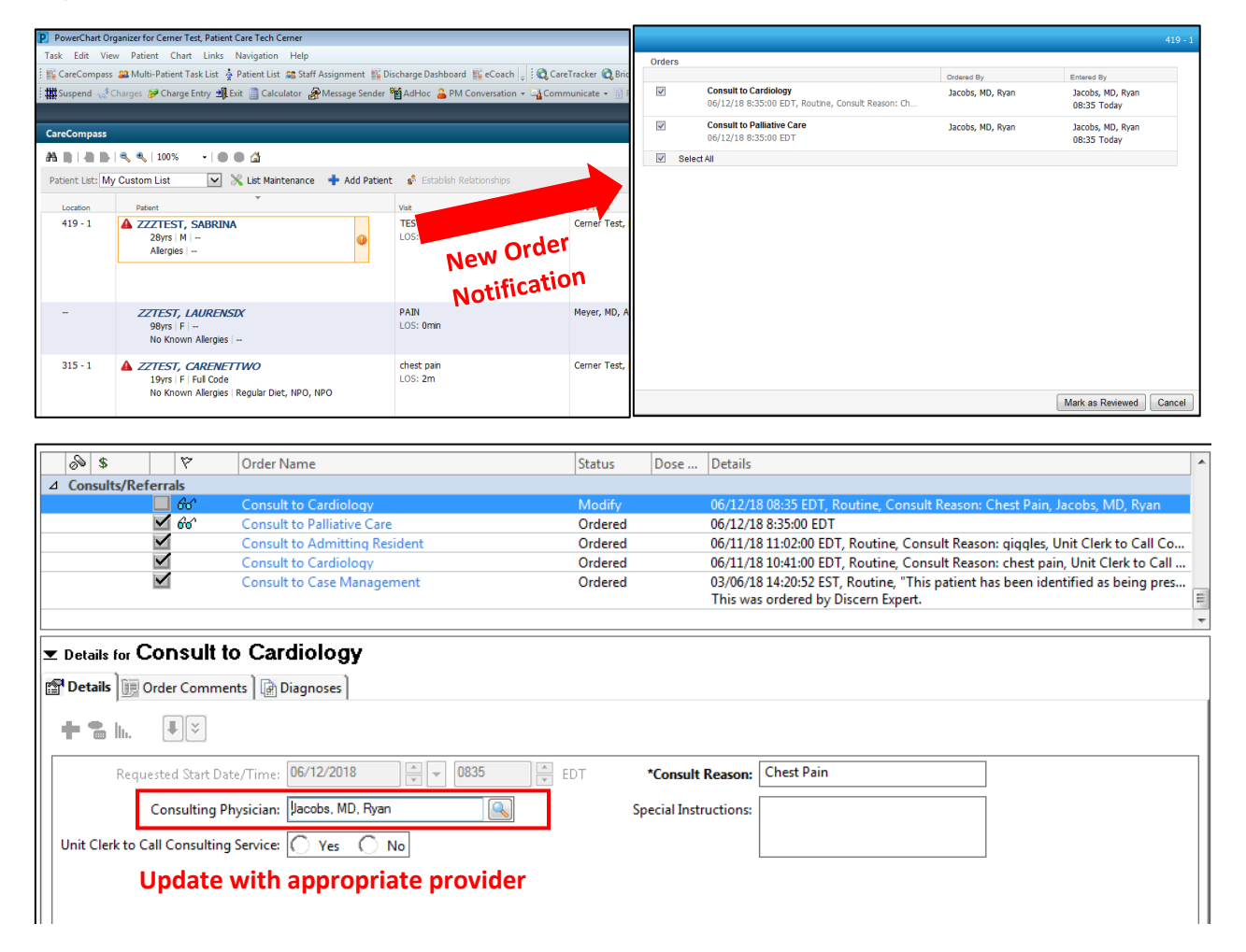

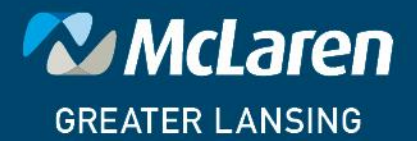

**DOING WHAT'S BEST.**